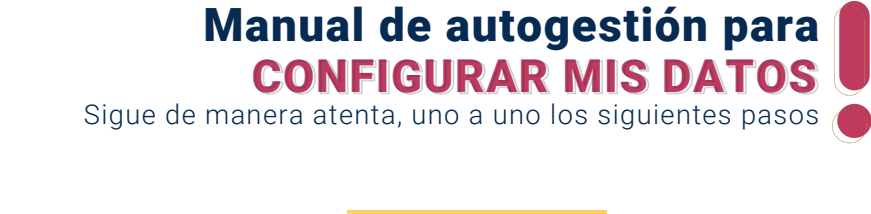

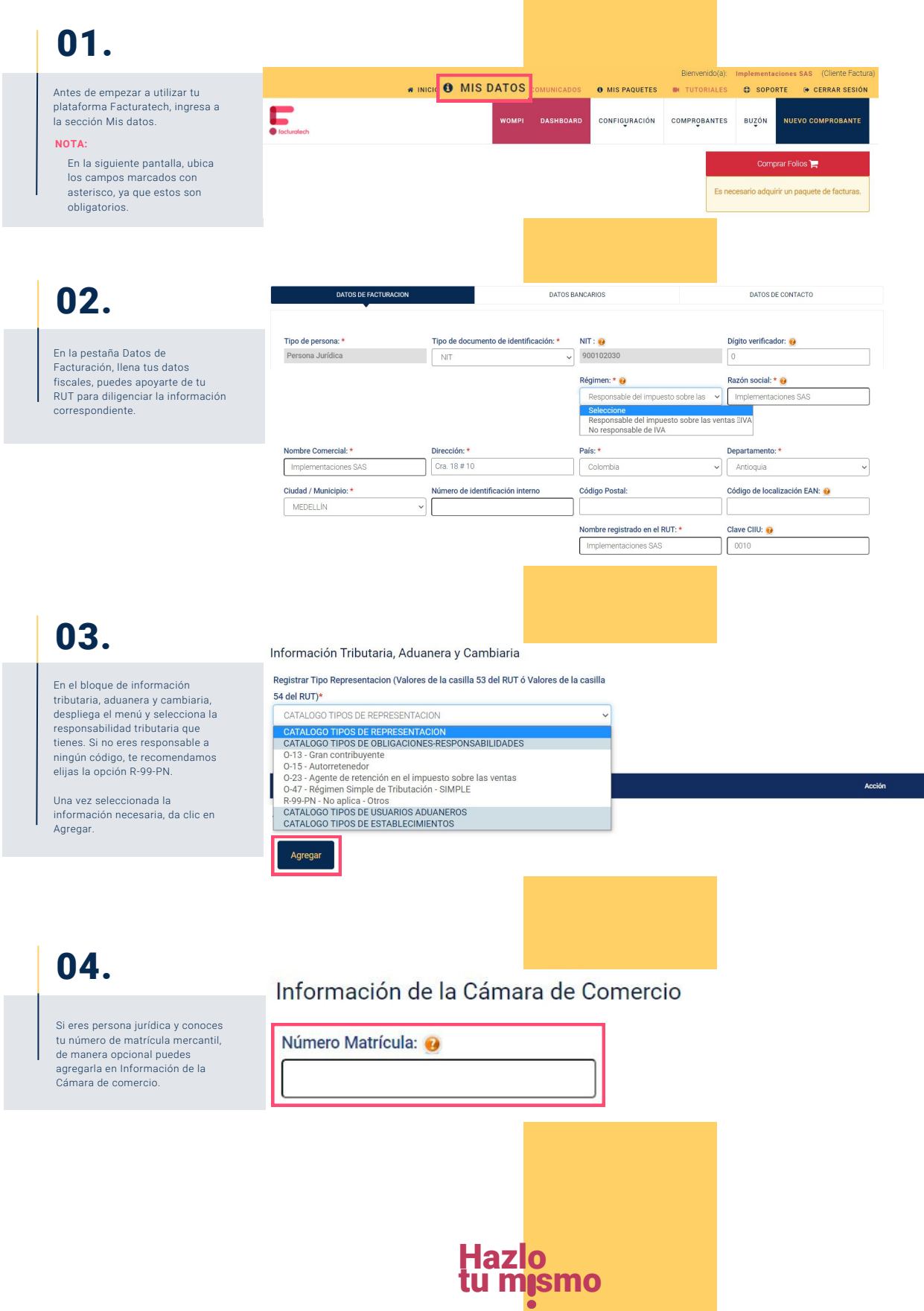

Manual de autogestión para

CONFIGURAR MIS DATOS CONFIGURAR MIS DATOS

Sigue de manera atenta, uno a uno los siguientes pasos

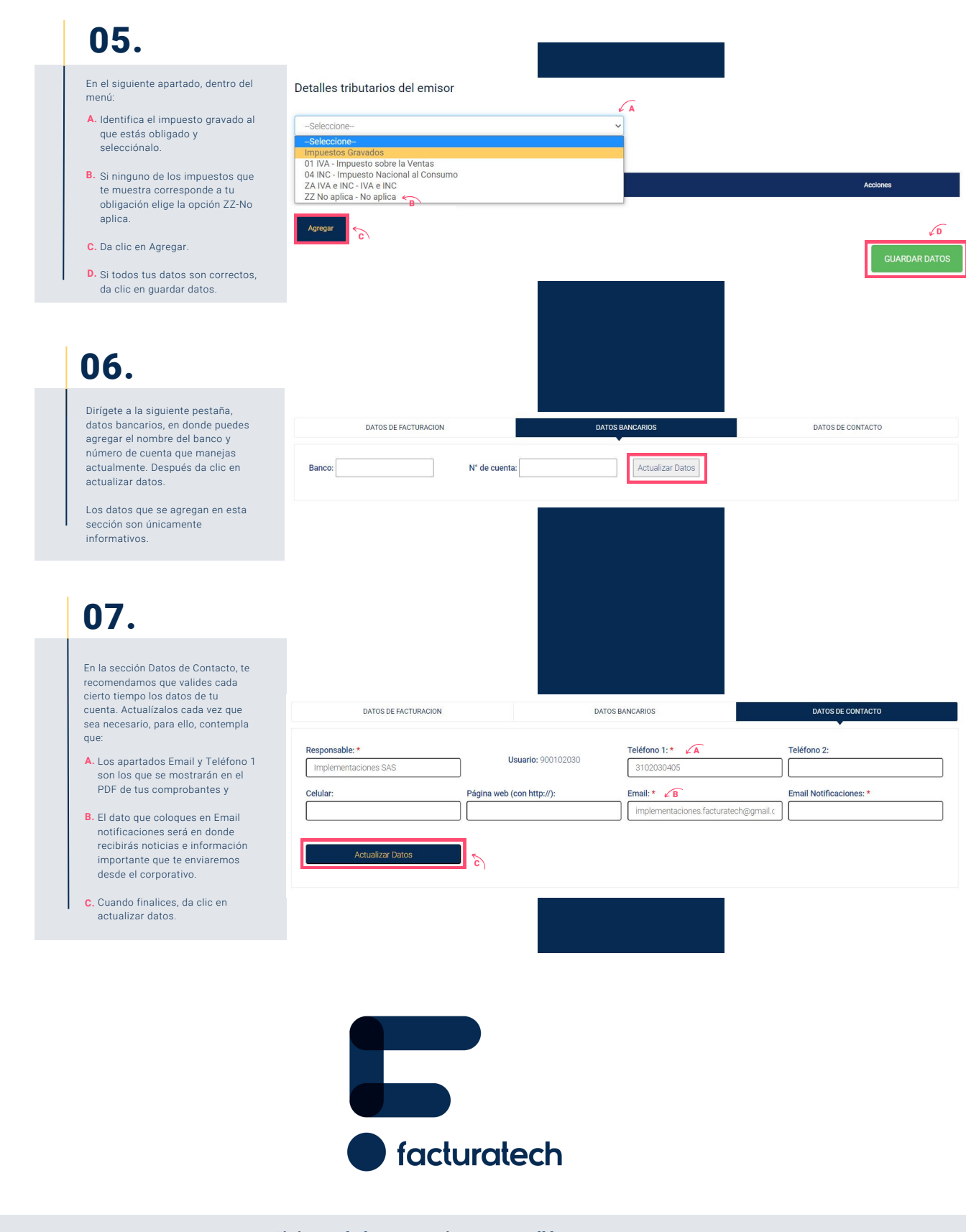

nuestra plataforma / sección TUTORIALES Si tienes dudas o necesitas soporte llámanos<br>: (604) 609 00 04 Bogotá: (601) 485 08 51 Cali: (602) 389 60 00 Para ver el video tutorial visita Medellín: (604) 609 00 04